# **pixbet x**

- 1. pixbet x
- 2. pixbet x :flamengo e bragantino palpite
- 3. pixbet x :stelar estrela bet

# **pixbet x**

### Resumo:

**pixbet x : Faça parte da ação em ecobioconsultoria.com.br! Registre-se hoje e desfrute de um bônus especial para apostar nos seus esportes favoritos!**  contente:

Para instalar o arquivo apk no dispositivo Android, basicamente precisamos fazer o seguinte. 1.No dispositivo Android, navegue até 'Apps' > 'Configurações'> "Segurança', habilite 'Fontes desconhecidas' e toque em pixbet x 'OK' para concordar em pixbet x ativar isso. definição de definição:. Isso permitirá a instalação de aplicativos de terceiros e de APKs.

Para converter um script Python em pixbet x um arquivo APK para Android, você pode:uma ferramenta chamada Py4A (Python for Android)). Aqui está um esboço geral do processo: Instale o SDK Android no seu computador. O SDK do Android fornece as ferramentas e bibliotecas necessárias para construir aplicativos Android. Instala o Py4A. cadeia de ferramentas.

#### [poker hold em online gratis](https://www.dimen.com.br/poker-hold-em-online-gratis-2024-08-11-id-39259.html)

Para pegar o bônus da Pixbet, é necessário seguir algumas etapas importantes. Primeiramente, é preciso ter uma conta na Pixbet, que é uma plataforma de apostas esportivas e jogos de casino online. Caso ainda não tenha uma conta, é possível se cadastrar através do site oficial da Pixbet. Após ter uma conta ativa, é necessário fazer um depósito mínimo na conta. A Pixbet oferece diversos métodos de pagamento, como cartões de crédito, bancários e carteiras eletrônicas. É importante verificar se o método de pagamento escolhido está elegível para o bônus de boasvindas.

Depois de fazer o depósito, o usuário deve liberar o bônus na seção "Bonificações" ou "Promoções" do site. Em alguns casos, é possível que seja necessário inserir um código promocional para liberar o bônus.

Geralmente, o bônus oferecido pela Pixbet é de 100% do valor do depósito, com um limite máximo pré-determinado. Por exemplo, se a promoção oferecer um bônus de 100% até R\$ 1.000,00, e o usuário depositar R\$ 500,00, o usuário receberá um bônus de R\$ 500,00, totalizando um saldo de R\$ 1.000,00.

Algumas coisas importantes a serem lembradas sobre o bônus da Pixbet:

\* O bônus geralmente precisa ser liberado em pixbet x incrementos, ao liberar pontos de fidelidade por apostas ou jogos.

\* O bônus geralmente tem uma data de validade, portanto é importante verificar os termos e condições para saber quanto tempo você tem para liberar o bônus.

\* É preciso cumprir os requisitos de apostas antes de poder sacar as ganâncias do bônus. Em resumo, para pegar o bônus da Pixbet, é preciso ter uma conta ativa, fazer um depósito mínimo, liberar o bônus e cumprir os requisitos de apostas. Lembre-se de ler atentamente os termos e condições para evitar quaisquer mal-entendidos.

# **pixbet x :flamengo e bragantino palpite**

s por Raimundo Marques, Mrio Ferraz de Campos e Argemiro de Souza Jnior como resposta à

falta de representação que a cidade tinha no futebol. Santos FC – Wikipedia : wiki.: Santos\_FC Os Santos são também uma gangue de rua hispânico-americana, rival Prophet\$, e são gangues retratadas atualmente Santos foi anteriormente liderado por

# **pixbet x**

Atualmente, o único bônus da Betpix.io é uma oferta na qual os usos já são cadastrados ganha pontos – que se transformam em créditos para apostas - ao indicar amigos Para criar um conta no plataforma 5

- Para ter acesso ao bônus, é necessário estar cadastrado na plataforma;
- os pontos são creditados ao indicar amigos para criar uma conta na plataforma;
- A cada duas indicações, você recebe R\$ 5 para apostar;
- O bônus é vailido apenas para apostas esportivas;
- O bônus é vailido por 30 dias após à assinatura;

### **pixbet x**

Para indicar amigos e ganhar pontos, siga os passes abaixo:

- 1. Acesse a página de "Bônus" na plataforma Betpix.io;
- 2. Clique em "Indicar Amigo" e insira o email do seu amigo;
- 3. Seu amigo receberá um email com hum link para criar uma conta na plataforma;
- 4. Após o cadastro do seu amigo, você receberá R\$ 5 para apostar;

### **Tabela de Pontos**

#### **Quantidade de Amigos Indicados Pontos Ganhos**

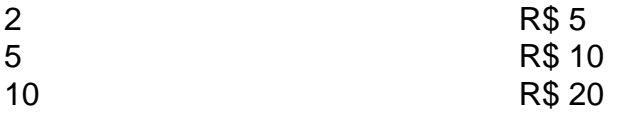

#### **Dúvidas Comuns**

Quanto tempo você recebe os pontos?

Os pontos são creditados apóes o cadastro do seu amigo na plataforma.

Posso usa o bônus em qualquer jogo?

Não, o bônus é vailido apenas para apostas esportivas.

Posso transferir o bônus para fora conta?

Não, o bônus é vinculado à pixbet x conta na plataforma.

### **pixbet x**

O bônus da Betpix.io é uma pessoa solteira maneira de ganhar pontos para apostas oportunidades Com a versión disponível, você pode chegar ao destino R\$ 20 em pontos Para apostar Em seus jogos favoritos Além disto e mais um dia pronto por 30

### **pixbet x :stelar estrela bet**

Um cavaleiro britânico morreu após cair de seu cavalo durante uma competição no domingo.

Georgie Campbell estava competindo no Bicton International Horse Trials pixbet x Devon, sudoeste da Inglaterra quando sofreu o acidente fatal com seu cavalo.

O perfil de Campbell no site da Federação Internacional para Esportes Equestre disse que o piloto tinha 37 anos.

"Profissionais médicos compareceram imediatamente após pixbet x queda na cerca 5b, no entanto infelizmente ela não pôde ser salva", disse a British Eventing pixbet x um comunicado. "O cavalo, Global Quest foi avaliado pelos veterinários no local e voltou para o estábulo sem ferimentos.

"Para respeitar a privacidade da família neste momento extremamente difícil e triste, não serão compartilhados mais detalhes."

Campbell, que representou a Grã-Bretanha na série Nations Cup s Series da Copa das Nações do Reino Unido (Nation) competiu pixbet x mais de 200 eventos durante pixbet x carreira.

Ela é sobrevivida por seu marido, o companheiro cavaleiro Jesse Campbell. que competiu pela Nova Zelândia nos Jogos Olímpicos de Tóquio há três anos atrás...

Author: ecobioconsultoria.com.br

Subject: pixbet x Keywords: pixbet x

Update: 2024/8/11 16:27:59